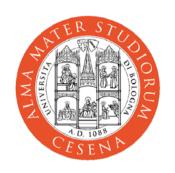

#### XML Concepts

Prof. Andrea Omicini

DEIS, Ingegneria Due Alma Mater Studiorum, Università di Bologna a Cesena

#### **Outline**

Introducing XML

XML Fundamentals

**Document Types Definitions (DTDs)** 

Namespaces

Internationalisation

XML & CSS

DOM & SAX

# Introducing XML

#### What is XML?

A W3C Standard http://www.w3.org/XML/ A mark-up language for text documents derived from SGML (Standard General Markup Language) ISO 8879, http://www.iso.ch/cate/d16387.html eXtensible Markup Language A meta-markup language to define markup languages — such as XHTML, XSLT, XML Schema... A formally-defined text-based language verifiable for well-formedness and validity usable across platform and technologies

#### What XML is not?

- XML is not
- a programming language
- a network-transport protocol
   a document presentation language
- a database (manager)

It can be used (and it is actually) in all of those contexts, but it remains a markup language

#### Why Markup Languages?

```
Markup
            encoding embodied in the document, specifying document properties, as well as properties of information contained
            — for instance, formatting instructions
                more generally, structural / semantic information
                      knowledge vs. data
       Marks / Markups
            tag used to qualify / label text chunks
            e.g., HTML tags
       XML example
<student>
  <studentname>
    <name>Carlo</name>
    <surname>Nervo</surname>
  </studentname>
  <studentnumber>0000145678</studentnumber>
  <course>2036</course>
```

6

#### XML: X for eXtensibility

Basic idea of XML a simple meta-language for humans and automata — to build electronic documents — allowing users to define ad hoc markup languages Then, XML is quite free, in general it can be "extended" actually, specialised to define more specific ad hoc markup languages No predefined XML markups, as it happens instead in HTML they need to be defined who does define them? — can we do this? how?

#### Hey,

Application domains are more and more numerous complex specific Special / specialised languages as the engineer's tools to represent, denote & express behaviours and computations Engineers working with computational / ICT systems will be called to use a number of different artificial languages, but also to know and understand computational models and paradigms to select languages and paradigms to define and build new languages "Laurea Specialistica in Informatica"

#### **XML: Applications**

XML per se is "small" & simple
languages defined via XML are instead so many and complex
XML Applications
XML-defined markup languages
defined through a precise syntax
DTD or XML Schema
they may be either standard or custom
Most standard XML applications are W3C
such as
XSLT
XML Schema
XHTML

#### XML for Portable Data

Cross-platform, long-term data format
— passing XML data through space and time
— along with Unicode and text-base standard format

Text, text, text
— both data and markup
— all in the XML file

XML document structure simple & clear
— easy to parse
— well-documented
That is why XML is already everwhere

#### **How XML Looks like**

```
<?xml version="1.0" encoding="utf-8"?>
<docroot>
  <head>
   <title>This is my document.</title>
  </head>
 <body>
   A list of things I like.
 st>
   <item>weekends</item>
   <item>good beer</item>
   <item>midnight snacks</item>
    <item>ice cream
    st>
      <item>chocolate</item>
   <item>cookie dough</item>
   <item>white russian</item>
    </list>
   </item>
   <item>shade trees</item>
  </list>
 </body>
</docroot>
```

#### How XML Looks like from a

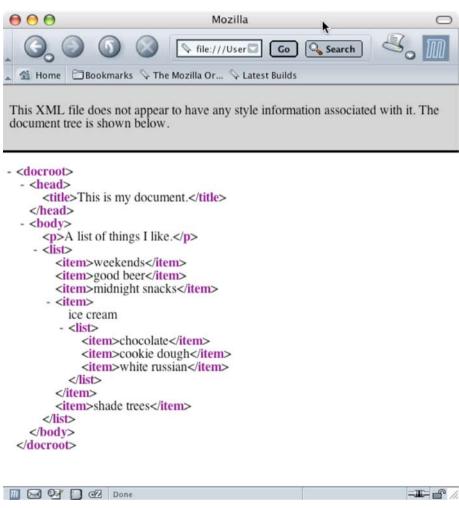

#### How to Work with XML

XML is text
 so any text-editor is perfectly fine
 A number of XML editors around
 but typically, general text editors with some programming / Web-oriented capabilities are good enough, and often even better
 Visualisation is a different matter
 browsers do something
 but XML is not a presentation language, so...
 we need to understand
 what an XML document is
 how XML works

#### What is an XML Document?

#### It can be

- A text file
- A record in a database
- A run-time construction in memory

•••

In any case, it can be handled and trasmitted by any system capable of dealing with text documents

```
<student>
  <studentname>
    <name>Carlo</name>
    <surname>Nervo</surname>
  </studentname>
  <studentnumber>
    0000145678
  </studentnumber>
  <course>2036</course>
</student>
```

#### How does XML Work?

Who handles XML documents? after it has been produced how / why? XML parsers devising out the structure of the XML document verifying well-formedness and basic respect of XML syntax XML validating parsers when applicable there is either a DTD or a Schema checking validity **Examples** web browsers, word processors, database servers, drawing programs,

#### Where is XML actually used?

Everywhere already.

#### Some History of XML & Related

Lot to be written, still... SGML is where it comes from HTML was the first successful application of SGML but had obvious limitations too complex more than 150 pages — never implemented fully too complex for the Internet SGML "Lite" (1996, Bosak, Bray et al.) XML 1.0 (February 1998) Then, a flow namespaces, XSL (then XSLT + XSL-FO), XHTML, CSS integration, XLink + XPointer, XML Schema, DOM, etc.

### XML Fundamentals

#### A Simple XML Document

#### XML Document & Files

```
<player>
    Carlo Nervo
</player>
```

- This is a complete XML document
  It can be stored / recorded / built in the form of a number of different files or even in other forms
- Carlonervo.xml, player.txt
- a record in a database
- a memory area built by a CGI, and then transmitted
- sent by a Web server, with MIME type application/xml or text/xml

#### XML Elements & Tags

```
<player>
    Carlo Nervo
</player>
```

- The document contains a single **element**
- **of type** player
- Such an element is delimited by the tag player
- between start tag <player> and end tag </player>
- In between the tags lays the element's content Carlo Nervo
- tags are markup
  - the most common form of markup, but there are other kinds
- content is character data
  - including the white space between Carlo & Nervo

#### Tag Syntax

#### Very similar to HTML tags at least superficially

- -- <tag> for start tags, </tag> for end tags
- -- <tag /> for empty tags
  - tags with no content, like <br /> or <hr />

#### XML is case sensitive

- so, <player> can not be closed by end tag </Player>
- NOTE: thus, pay attention to non-case sensitive technologies when combined with XML
  - HTML, JavaScript & XHTML, ...

#### XML Trees: A Simple Example

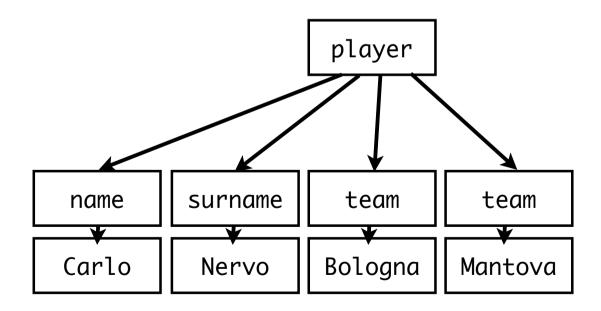

#### An XML Document is an XML Tree

```
<player>
    <name>Carlo</name>
    <surname>Nervo</surname>
    <team current="yes">Bologna</team>
<team current="no">Mantova</team>
</player>
        An XML Document has a tree-like structure
            one and only one root
                 root element or document element
            each node element can have one or more child elements
            each element has at least one parent
            — child elements from the same parent are siblings
            leaves are either content or empty elements
        Well-formedness stems from here
            <em><b>Wrong </em> XML</b> is not permitted
                 nesting needs to be perfect, overlapping not allowed
```

#### Narrative-Organised XML

<br/>
<br/>
diography>

<name><first\_name>Carlo</first\_name> <last\_name>Nervo</last\_name></name> was born somewhere and did nothing really meaningful before becoming a football player.

After playing many years in minor teams, such as <football\_team>Mantova</football\_team>, he finally moved to <football\_team>Bologna</football\_team>, where he exploded to become one of the most respected leaders of the team, and also a member of the <football\_team>Italian National Team</football\_team>.

•••

</biography>

- XML Documents for written narrative, such as articles, reports, blogs, books, novels
- elements with mixed content
- not easy for automated processing and exchange

#### **XML** Attributes

```
<player>
     <name>Carlo</name>
     <surname>Nervo</surname>
     <team current="yes">Bologna</team>
<team current="no">Mantova</team>
</player>
         Élements can be labelled by attributes
              attributes are specified in the start tag
and in the only tag of empty elements
               any number of attributes can be in principle associated to an element
         An attribute is a name-value pair of the form name="value"
              alternative forms use single quotes instead of double quotes and spaces before / after the "equals" (=) sign
               only one attribute with a given name allowed per element
         Attributes do not change the tree structures of an XML document
               but they are qualifiers for the nodes and leaves of the tree
```

#### **Using Elements or Attributes?**

```
<player>
     <name>Carlo</name>
     <surname>Nervo</surname>
     <team current="yes" value="Bologna" />
<team current="no" value="Mantova" />
</player>
          Attributes are for meta-data about the element, and content is
          information of the element
               maybe, but then it is not easy to clearly distinguish between the two
          Element-based structure is more flexible than attribute-based
               attributes provide for a flat data structure / elements can be nested as needed
               attributes are unique within an element / any number of elements of the same type can be used within an element
          Attributes are quite useful in narrative-based XML documents where the distinction between elements and attributes is even more blurred
          The answer depends on how data will be accessed and manipulated
```

#### XML Names

XML **Names** are used and are the same for the names of elements, attributes and some other constructs to increase efficiency and abate complexity An XML name can include any letter latin or even non-latin, like ideographs — any digit — underscore, hyphen and period (\_, -, .) a colon (:) is reserved to namespaces An XML name may not include other punctuation signs, nor any sort of white spaces and can begin only with letters, ideographs or underscore

#### Parsed Character Data

- An XML Parser interprets the character sequences it is fed with, trying to devise out its tree-like structure
- so, for instance, '<' always taken as the beginning of a tag</li>what if we need a '<' character in the document, as in a JavaScript code?</li>
- All characters are interpreted as character data to be parsed
  - unless an escape character '&' is encountered
  - character data to parse start again after char ';'

E.g., the content of the element

<superheroes>Batman & amp; Robin</superheroes>

becomes the parsed character data

Batman & Robin

#### **Entity References**

- &entityreference;
  - an entity is something defined outside the normal "flow" of the XML document
    - out of the XML tree
  - used for constants, common values, external values, etc.
    - through an entity reference
  - Users of any sort may define their own entities we'll see how soon, for instance through DTDs

#### **Pre-defined XML Entities**

| Markup | Entity | Description  |
|--------|--------|--------------|
| <      | <      | less-then    |
| >      | >      | grater-than  |
| &      | &      | ampersand    |
| "      | 11     | double quote |
| '      | Ţ      | single quote |

#### **CDATA Sections**

Including code chunks from any language with < or " can be tedious

we need to say the parser "do not parse this"

good for instance to include segments of XML code to show

CDATA Section

between <! [CDATA[ and ]]>

can contain anything but its own delimiters

After parsing, no way to tell where a text came from, a CDATA section or not

#### Comments

#### XML Processing Instructions

- Need to pass information for a given application through the parser comments may disappear at any stage of the process
- Processing instructions have this very end
- <?target ... ?>
- The target may be the application that has to handle, or just an identifier for the particular processing instruction
- <?php ... ?>
- -- <?xml-stylesheet ... ?>
- A processing instruction is markup, not an element
- it can appear everywhere out of a tag, even before or after the root

#### The XML Declaration

```
Looks like an XML processing instruction
— but it is not: just the XML declaration

It is optional
— but if there, should be the first thing in the document, absolutely
— not even comments allowed before
<?xml version="1.0" encoding="utf-8" standalone="no"?>

Version is the XML version (1.0, 1.1, ...)

Encoding is the form of the text (Unicode in the example)
— optional, default Unicode

Standalone means that it has no external DTD
— optional, default "no"
```

#### **Checking Well-Formedness**

## Main rules — perfect match between start and end tags — no overlapping elements — one and only one root elements — attribute values are always quoted — at most one attribute with a given name per element — neither comments nor processing instructions within tags — no unescaped > or & signs in the character data of elements or attributes — ... Tools on the Web

Just look ground

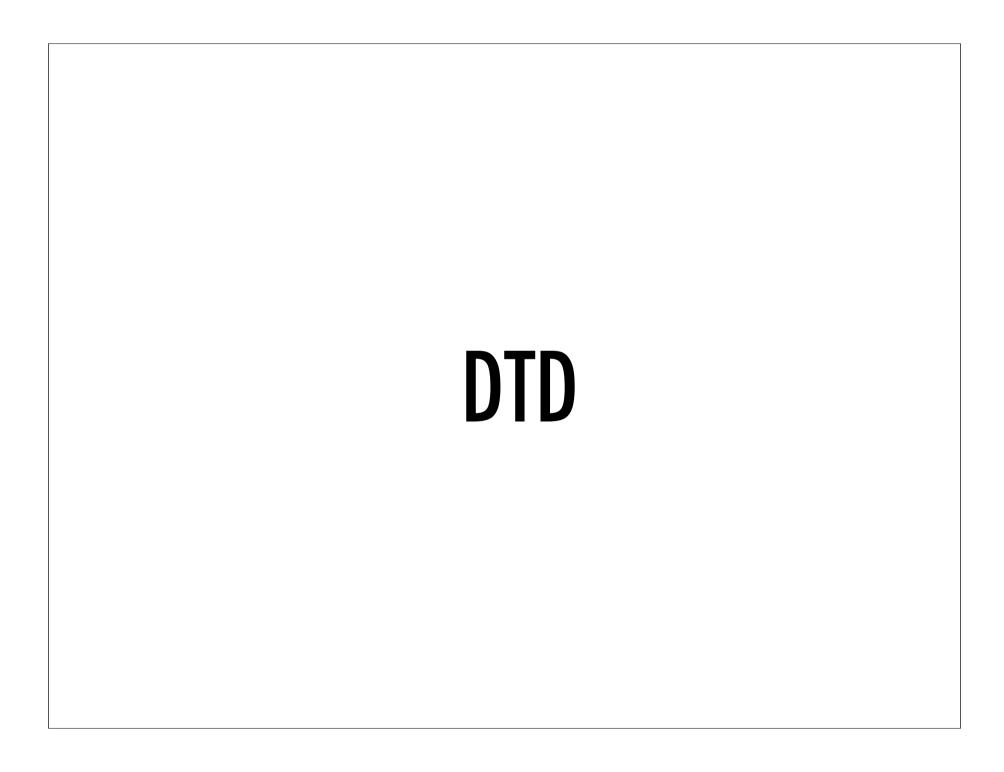

# Flexibility or Rigidity?

XML is flexible

whatever this means
but sometimes flexibility is not a feature within a given application scenario

Sometimes, some strict rule is required

some control over syntax should be enforced
like, a football player should have at least one team

Document Type Definition (DTD)

to define which XML documents are valid

Validity is not mandatory as well-formedness
how to handle errors is optional

#### Validation

A valid XML Document includes a DTD the document satisfies

Main principle

everything not permitted is forbidden

that is, DTDs specifies positive examples

Everything in the XML document must match a DTD declaration

then, the document is valid

otherwise, the document is invalid

Many things a DTD does not say

we stick with what we can specify

#### DTD is...

SGML-based
— syntax a bit awkward
— but after all easy to understand
— and quite suited for short and expressive descriptions

It allows XML designers to define a grammar for their documents
— typical syntax-based approach
— maybe limited, but easy to implement

Maybe, DTD is not the future of XML document validation
— XML Schema should be that
— but understanding DTDs, how to modify them, how to write your own ones, is likely to be useful or maybe necessary for a while, still

### A Simple DTD Example

We do not go too deep into DTD syntax

we just look at the example above, and comment

#### **DTD** Declaration

```
<?xml version="1.0" standalone="yes">
<!DOCTYPE football_player [
      <!ELEMENT player (name, surname, team+)>
      <!ELEMENT name (#PCDATA)>
      <!ELEMENT surname (#PCDATA)>
      <!ELEMENT team (#PCDATA)>
      <!ATTLIST team current (yes | no) #REQUIRED>
]>
<player>
      <name>Carlo</name>
            <surname>Nervo</surname>
            <team current="yes">Bologna</team>
            <team current="no">Mantova</team>
</player>
```

#### DTD is declared here as internal

```
but could be declared separately
<!DOCTYPE football_player SYSTEM "football_player.dtd">
even referring to an external / shared resource
<!DOCTYPE football_player SYSTEM "http://...">
```

#### DTD Declarations: Define or Use?

So, you may
define your own DTD, and
either include it in your XML document
or save it as an independent document, and refer from one or more XML docs
or use an external DTD defined by someone else
like, a working group you belong to, or a standardisation body of any sort
by referring to that externally-defined syntax for your XML docs

#### **Element Declarations**

A player element contain one name, one surname and one or more teams

- in that precise order
- and they are just parsed character data (#PCDATA)

### Some Syntax

```
"," is for sequence
to define ordered lists
"I" is for choice
 to provide for alternatives
  suffixes
       "*" for zero or more occurrences
   "+" for one or more occurrences
 — "?" for zero or one occurrence
parenthesis for grouping

at any level of indentation

operators and suffixes applicable to any level
  ANY for free-form content
```

#### **Attribute Declarations**

- which is mandatory
  - #IMPLIED would say optional, instead
- and can be either yes or no
  - enumeration as an attribute type

#### **Attribute Defaults**

```
#IMPLIED
the attribute is optional
#REQUIRED
the attribute is mandatory
#FIXED
either it is explicitly specified or not, it has a given value
"literal"
the default value is the "literal" quoted string
```

# **Attribute Types**

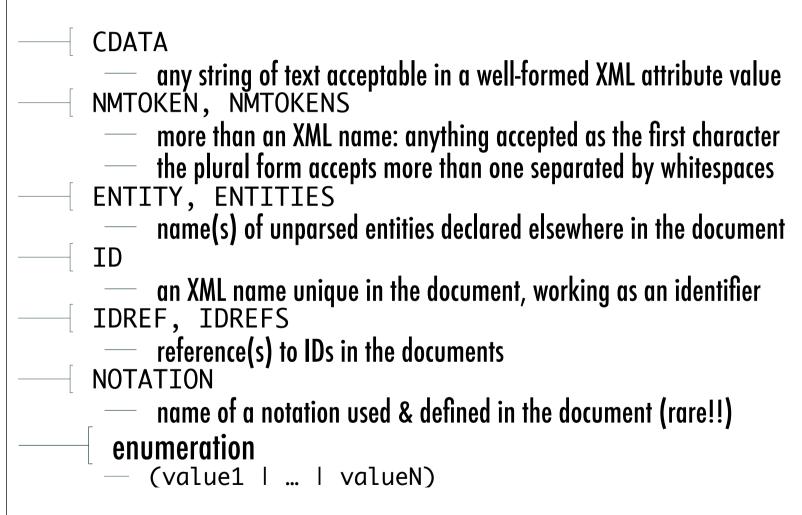

#### Other DTD Declarations, etc.

#### 

# Namespaces

### What are Namespaces for?

Distinguish
 — different XML applications may use the same names
 — at any scale, from personal to world-wide
 — a namespace allows them to be clearly distinguished
 — Group
 — names of elements and attributes of the same XML application can be grouped together
 — to be more easily recognised and handled
 — Example: set is an element in both SVG and MathML applications
 — what if I have to use them together?
 — namespaces can be used to disambiguate names

# Syntax for Namespace Use

```
Qualified names
— prefix: local_part

Examples of qualified names
— or QNames, or raw names
— rdf:description, xlink:type, xsl:template

Used for both element and attribute names
```

#### **Associating Prefixes to URI**

```
Example
    a large firm could have a number of namespaces for different purposes
 <company
    xmlns:local="http://www.company.it/xml/"
    xmlns:euro ="http://www.company.eu/xml/"
    xmlns:world="http://www.company.com/xml/"
    then, you can use local, euro and world everywhere as prefixes
    typically declared in the topmost element, but could be declared anywhere
    example: <rdf:RDF xmlns:rdf="http://www.w3c.org/TR/REC-rdf-syntax#">
URI are standardised, not prefixes
but usually svg, rdf and other prefixes are not re-defined
also, they are conventional names
```

# Setting Default Namespaces

# Internationalisation

#### What does Text Mean?

"Text" can be encoded according so many different alphabets
mapping between characters and integers (code points)
character set
ASCII being the most (un)famous, now Unicode
A character encoding determines how code points are mapped onto bytes
so, a character set can have multiple encodings
UTF-8 and UTF-16 are both Unicode encodings
Any XML document is a text document
so, encoding should be declared

# The XML Encoding Declaration

```
Part of the XML Declaration
<?xml version="1.0" encoding="utf-8" standalone="no"?>
 Most common values
utf-8, utf-16 (Unicode)
— ISO-8859-1 (Latin-1)
 See also: XML-Defined Character Sets
    Unicode and ISO are the most used families
Used also for external parsed entities
— like DTD fragments, or XML chunks
— which may have different encodings
— there, version may be dropped
    — it is a text declaration, but no longer a XML declaration
```

# **Multi-Lingual Documents**

Example: a spell-checker, or a voice-reader parsing an XML doc How to determine the language of a subpart? for multi-lingual docs xml:lang attribute can be associated to any element determines the language of the element Values are to be found in ISO 639 standard: two letters for each language known if not there, IANA — prefix i such as i-navajo, i-klingon, ... if not there, too, such as for user-defined tags - prefix  $\times$ -

58

# **Encoding for Portability**

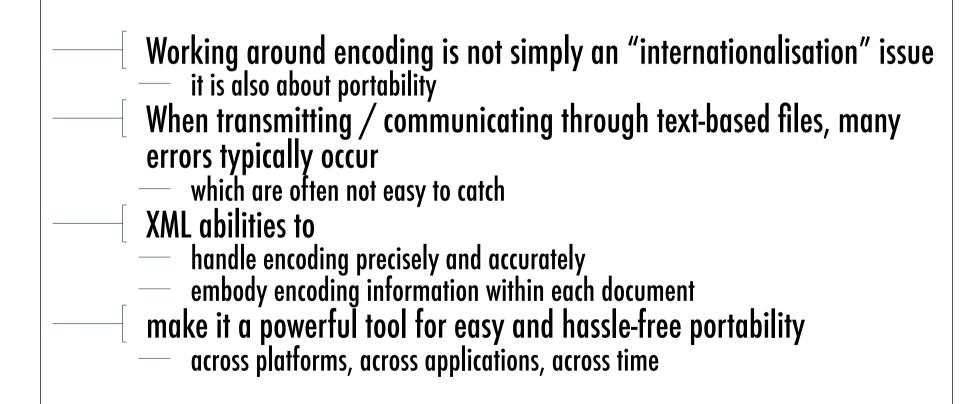

# XML & CSS

#### XML on Browsers

Different experiences with different browsers

when trying to visualise an XML document

XML however can be transformed

to become easier to handle by standard browsers

Two main approaches

Web-based one: XML + CSS

XML-based one: XSL

In the following we explore the XML + CSS issue

# **Cascading Style Sheets**

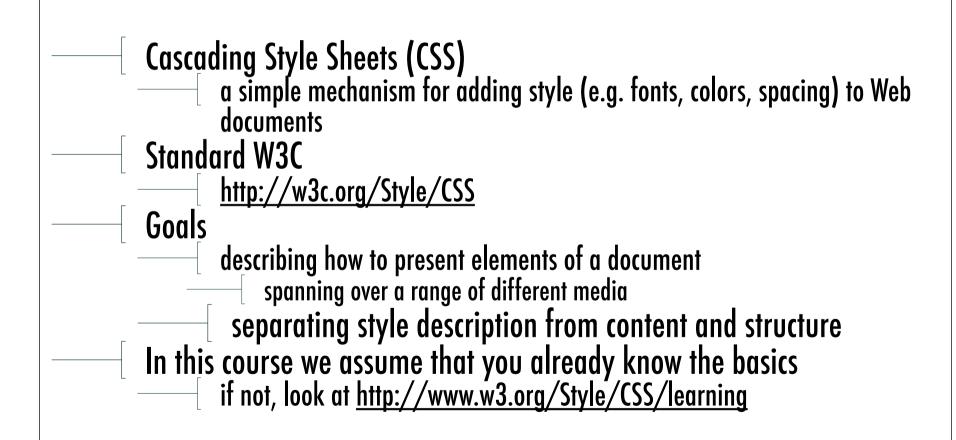

# CSS: An Example

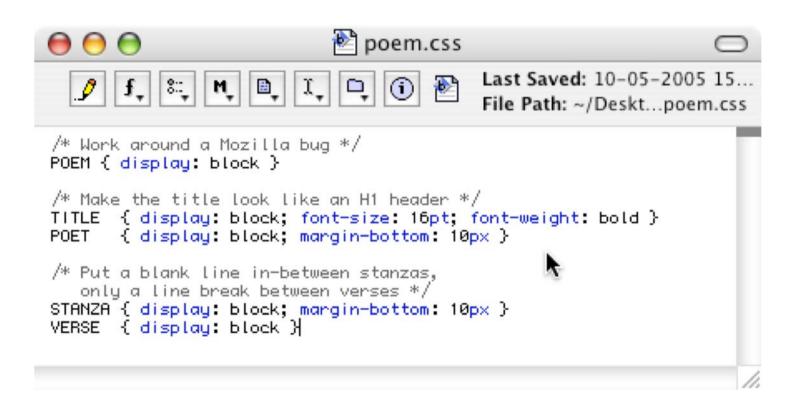

#### XML + CSS

Any XML documents can be prepared for browser visualisation via CSS Two things needed a CSS style sheet referring to the proper elements types of the XML document the association between the XML document and the CSS style sheet Processing directive to associate CSS to XML <?xml-stylesheet type="text/css" href="nomefile.css" ?> CSS style sheet defining presentation style for the XML document tags nometag {
 attributo1 : valore1; No need for DTD or Schema

# XML + CSS Example: The XML Doc

```
000
               Darest Thou Now O Soul.xml
                                           Last Saved: 10-05-20...
                                           File Path: ~/Des...ul.xml
<?xml version="1.0"?>
<?xml-stylesheet type="text/css" href="poem.css"?>
  <TITLE>Darest Thou Now 0 Soul</TITLE>
  <POET>Walt Whitman</POET>
    <VERSE>Darest thou now 0 soul,

<VERSE>Walk out with me toward the unknown region,

    (VERSE)Where neither ground is for the feet nor
            any path to follow?</VERSE>
  (STANZA)
    <VERSE>No map there, nor guide, </verse>
    (VERSE)Nor voice sounding, nor touch of
           human hand, </BRSE>
    (VERSE)Nor face with blooming flesh, nor lips,
           are in that land. </BRSE>
  </stanza>
  (STANZA)
    <VERSE>I know it not 0 soul,
    (VERSE)Nor dost thou, all is blank before us. (NERSE)
    (VERSE)All waits undream'd of in that region.
           that inaccessible land.</VERSE>
    <VERSE>Till when the ties loosen,
    <VERSE>All but the ties eternal, Time and Space,
    <VERSE>Nor darkness, gravitation, sense,
           nor any bounds bounding us. < NERSE>
  </stanza>
    <VERSE>Then we burst forth, we float,</verse>
    <VERSE>In Time and Space 0 soul,
           prepared for them, </BRSE>
    <VERSE>Equal, equipt at last, (0 joy! 0 fruit of all!)
           them to fulfil 0 soul. (NERSE)
  </STANZA>
</POEM>
```

### **Example: How Mozilla Visualises it**

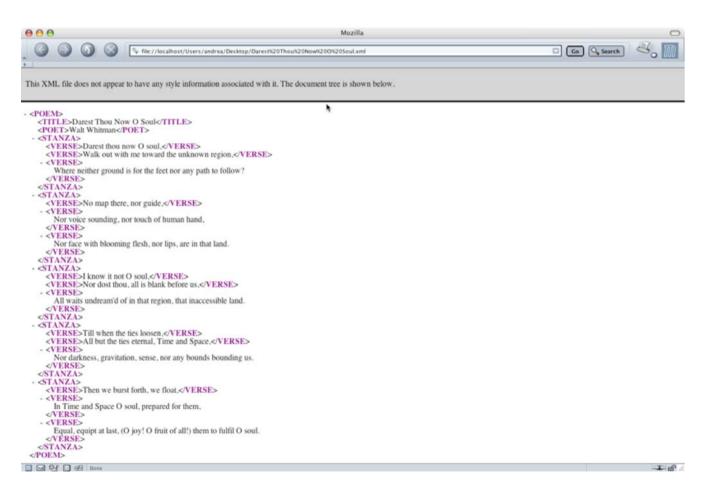

#### Example: How Mozilla Visualises it

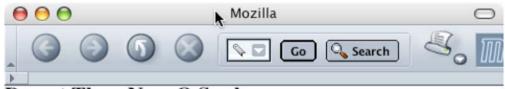

#### Darest Thou Now O Soul

Walt Whitman

Darest thou now O soul,

Walk out with me toward the unknown region,

Where neither ground is for the feet nor any path to follow?

No map there, nor guide,

Nor voice sounding, nor touch of human hand,

Nor face with blooming flesh, nor lips, are in that land.

I know it not O soul,

Nor dost thou, all is blank before us,

All waits undream'd of in that region, that inaccessible land.

Till when the ties loosen,

All but the ties eternal, Time and Space,

Nor darkness, gravitation, sense, nor any bounds bounding us.

Then we burst forth, we float,

In Time and Space O soul, prepared for them,

Equal, equipt at last, (O joy! O fruit of all!) them to fulfil O soul.

# DOM & SAX

# **Manipulating XML Documents**

| Representing information in an XML Document — and presenting it somehow — is not enough for most non-trivial application scenarios |
|----------------------------------------------------------------------------------------------------|
| <br>Mostly, we often need to manipulate  access, delete, modify                                                                    |
| parts of an XML document  which either may or may not be and XML file                                                              |
| This is typically dome through programming language of many sorts  through ad hoc API                                              |
| The most used / hated / deprecated / widespread are  — DOM — SAX                                                                   |

# Document Object Model (DOM)

http://www.w3.org/DOM/standard W3C, as usual "The **Document Object Model** is a platform- and language-neutral interface that will allow programs and scripts to dynamically access and update the content, structure and style of documents" It applies to HTML as well as XML It is essentially an API standardised for Java & ECMAScript but can be extended to other languages There is no time here to go deep into DOM we just try to understand its nature, goals and scope

#### DOM & Levels

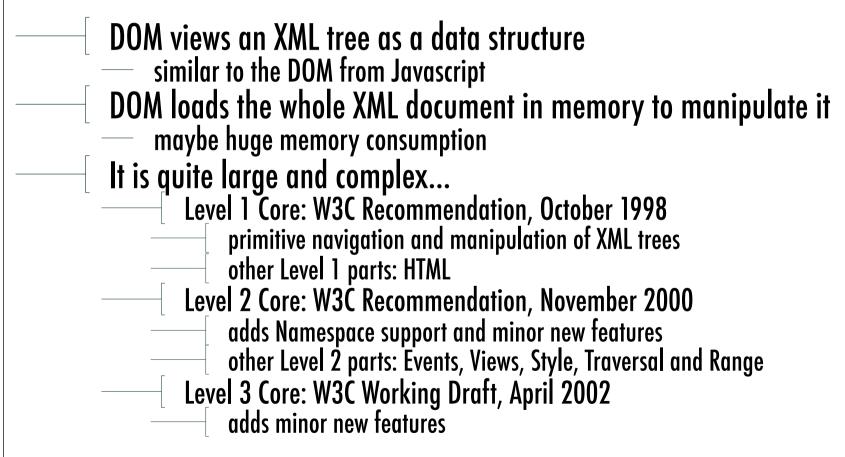

#### **DOM Nodes**

An XML document is a tree
The tree contains **nodes**— one of them is a **root** node
— nodes possibly have **siblings**, **children**, one **parent**, content, tag, etc.

The DOM specification states that a node can contain
— document, doc. fragment, doc. type, element, attribute, processing instruction, comment, text, CDATA section, entity, notation

It also defines which kind of child nodes they should / could have

# **Properties & Methods of DOM**

| Every DOM node has <b>properties</b> and <b>methods</b> to explore and update the XML tree Every DOM node has a <b>name</b> , a <b>value</b> , a <b>type</b>                                                                                                    |
|----------------------------------------------------------------------------------------------------|
| There are general properties and methods for all kinds of nodes  — attributes returns all the attributes of the node  — appendChild(newChild) appends newChild after the other child nodes  Then, any specific kind of node has its own specific properties and |
| methods These properties and methods are made available by the suitable API for the language of choice — many solutions for Java — see for instance <a href="http://java.sun.com/xml/jaxp/">http://java.sun.com/xml/jaxp/</a>                                   |
| see for instance <a href="http://java.sun.com/xml/jaxp/">http://java.sun.com/xml/jaxp/</a>                                                                                                    |

#### A Simpe Java DOM Fragment

```
public static void main(String[] args) {
   try {
     DOMParser p = new DOMParser();
     p.parse(args[0]);
   Document doc = p.getDocument();
   Node n = doc.getDocumentElement().getFirstChild();
   while (n!=null && !n.getNodeName().equals("recipe"))
     n = n.getNextSibling();
   PrintStream out = System.out;
   out.println("<?xml version=\"1.0\"?>");
   out.println("<collection>");
   if (n!=null)
        print(n, out);
   out.println("</collection>");
} catch (Exception e) {e.printStackTrace();}
}
```

#### Main Problem of DOM

- The XML document is loaded as a whole and handled altogether in memory
- it might be time-consuming and difficult to manage
- wouldn't it be better if we could load only the part we are actually manipulating
- This is the motivation behind SAX
- which is not started as a standard
- has problems of acceptance
- but has indeed a long tail of followers
- and also its good reasons to exist

# Simple API for XML (SAX)

Differently from DOM, SAX is event-based
It sees the document not as a tree, but as a text doc
— flowing through the SAX parser
— and generating events as soon as document started / ended, elements started / ended, character content, etc.

A very simple model
— good for simple applications
— and also to avoid memory abuse
Not so well-supported as DOM is
— in terms of standardisation
— as well as of tools